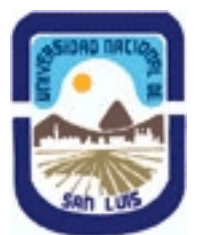

## **Ministerio de Cultura y Educación Universidad Nacional de San Luis Facultad de Ciencias Físico Matemáticas y Naturales Departamento: Informatica Area: Area III: Servicios**

**(Programa del año 2014) (Programa en trámite de aprobación) (Presentado el 06/10/2014 11:42:42)**

## **I - Oferta Académica**

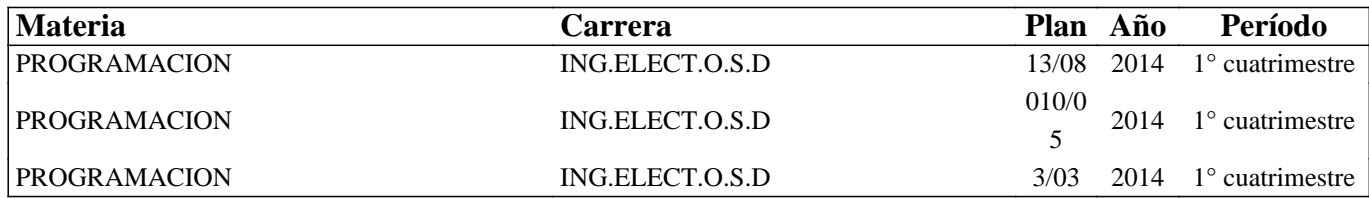

## **II - Equipo Docente**

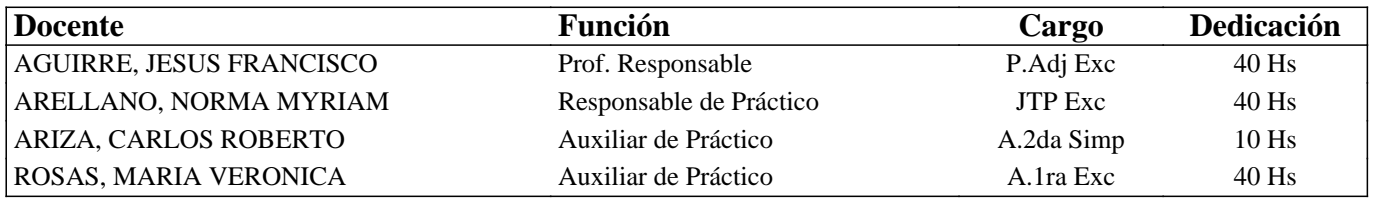

## **III - Características del Curso**

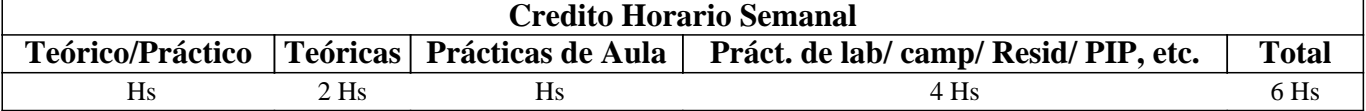

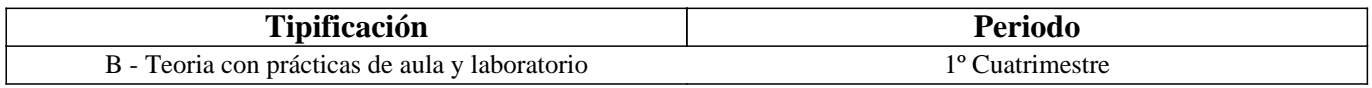

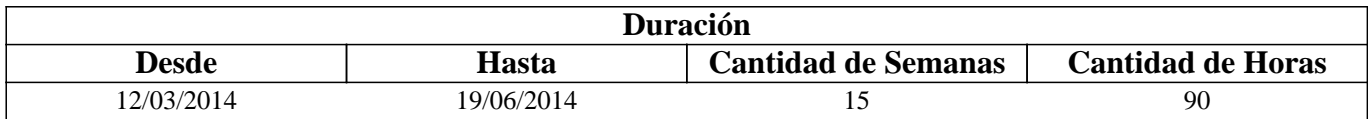

## **IV - Fundamentación**

Se introduce al alumno en el uso de un nuevo ambiente de trabajo (Linux). Se analizan sus particularidades al mismo tiempo que se desarrollan y elaboran prácticas sobre el mismo a través de herramientas avanzadas del lenguaje de programación C, para que los alumnos sean capaces de resolver de manera eficaz distintos problemas de carácter general.

Es necesario que el alumno se interiorice de los detalles del hardware y de como un Sistema Operativo se hace cargo de la operación de todas las partes. Es necesario que el alumno pueda transferir estos conocimientos a cualquier hardware y software existente en el mercado.

# **V - Objetivos / Resultados de Aprendizaje**

#### Lograr que el alumno:

- Integre los conceptos adquiridos en materias anteriores respecto de la interacción de las partes de una computadora,
- Identifique claramente el manejo de los distintos dispositivos por parte del S.O.,
- Interactúe con el hardware a bajo nivel,
- Perfeccione el uso del lenguaje de programación C,
- Desarrolle habilidades para la resolución de problemas reales de ingeniería mediante técnicas de cálculo numérico,
- Incorpore el paradigma de programación Orientado a Objetos.

## **VI - Contenidos**

#### **Unidad I: Conceptos Avanzados de C (1era. Parte)**

Concepto de Variables Puntero. Usos. Pasaje de Parámetros con Punteros.

#### **Unidad II: Conceptos Básicos de Linux**

Sistemas Operativos: Fundamentos. Funciones Básicas. Estructura. Clasificación. Linux en modo monousuario: Ingreso al sistema. Intérprete de comandos. Uso de comandos. Consolas Virtuales. Aspectos del S.O.: Estructuración de la información: lógica, física. Administración de la información: comandos asociados.

#### **Unidad III: Conceptos Avanzados de Linux**

Linux en modo Multiusuario: Concepto de Multiusuario. Seguridad de la información: comandos asociados. Aspectos del S.O.: Organización. Archivos especiales. Sistema de Archivos. Acceso a diferentes sistemas de archivos: comandos asociados. Línea de comandos: Uso de expresiones regulares.

#### **Unidad IV: Programación Básica C en Linux**

Repaso de conceptos ya conocidos: tipos, variables, arreglos, funciones, punteros. Codificación de programas: Edición de texto, Compilación y Depuración en Linux. Aplicaciones asociadas con dichas tareas. Entornos de desarrollo integrado. Resolución de problemas de cálculo numérico mediante métodos omputacionales. Graficación de funciones y datos.

#### **Unidad V: Conceptos Avanzados de C (2da. Parte)**

Nuevos tipos de datos: definición y usos. Estructuras de datos: definición y usos. Redireccionamiento de E/S: comandos asociados. Manejo de Archivos: conceptos asociados. Archivos de tipo ascii y binario. Resolución de problemas de cálculo numérico mediante métodos computacionales.

#### **Unidad VI: Programación Orientada a Objetos**

Paradigma de Programación. Introducción a la programación Orientada a Objetos. Conceptos básicos. Polimorfismo, Clasificación y Herencia. Introducción a la programación en C++.

### **VII - Plan de Trabajos Prácticos**

T.P. Nº1: Lenguaje C: Variables Punteros.

T.P. Nº2: Lenguaje C: Pasaje de parámetros con Punteros.

T.P. Nº3: Linux: Administración de la Información.

T.P. Nº4: Linux: Sistemas de Archivos.

T.P. Nº5: Linux y Lenguaje C: aspectos básicos de edición, compilación y depuración en C.

T.P. Nº6: Redireccionamiento de la Entrada y Salida en Linux.

T.P. Nº7: Entrada y Salida con Archivos en el Lenguaje C.

T.P. Nº8: Introducción a la Programación Orientada a Objetos.

T.P. Nº9: Integración de conceptos.

Práctico de máquina: consistirá en el desarrollo de un programa que resuelva un problema de aplicación utilizando lenguaje C.

### **VIII - Regimen de Aprobación**

Los alumnos podrán aprobar la materia bajo el régimen "Regular" o "Promocional", según los siguientes requisitos: Régimen para alumnos Regulares:

Para regularizar la materia los alumnos deberán:

1- Asistir al 70% de las clases prácticas,

2- Aprobar el práctico de máquina,

3- Aprobar las 2 evaluaciones parciales (una en papel y una en laboratorio) de primera instancia o en las respectivas recuperaciones (una para cada evaluación parcial) con una nota de 6 o superior. Aquellos alumnos cuya situación es contemplada en las Ordenanzas CS N° 26/97 y 15/00 tendrán derecho a una recuperación adicional sólo para un parcial. Si el alumno regularizó la materia podrá acceder a un examen regular sobre los temas del programa, el cual puede ser escrito u oral.

Régimen para alumnos Promocionales:

Para promocionar la materia los alumnos deberán:

1- Asistir al 70% de las clases teóricas.

2- Asistir al 70% de las clases prácticas.

3- Aprobar el práctico de máquina,

4- Aprobar las 2 evaluaciones parciales (parcial o recuperatorio) con una nota de 7 o superior.

5- Aprobar una evaluación integradora con una nota de 7 o superior. La nota final provendrá de un promedio de las notas

obtenidas en las evaluaciones realizadas en forma continua.

NOTA: La materia no puede rendirse como libre.

## **IX - Bibliografía Básica**

**[1]** "Practical C Programming" - Steve Oualline, Ed. O´Reilly & Associates, 1997, ISBN: 1-56592-306-5

**[2]** "Programación en C" - Mitchell Waite y Stephen Prata, Anaya multimedia, 2000, ISBN: 84-7614-374-5

**[3]** "LINUX. Unleashing the Workstation in Your PC" - Stefan Strobel, Volker Elling,Verlag - Springer, 1997, ISBN: 0387948805

**[4]** "Manual práctico de Linux" – Mark G. Sobell – Editorial Anaya, 2005, ISBN: 978-84-415-2350-0

**[5]** "Beginning Linux Programming" - Neil Matthew, Richard Stones, Alan Cox, Wrox, 2004, ISBN: 0764544977

**[6]** "Linux in a Nutshell" - Ellen Siever, Aaron Weber, Stephen Figgins, Robert Love, Arnold Robbins, O'Reilly Media, Inc., 2005, ISBN: 0596009305

**[7]** "El PC Hardware y componentes"-Juan E. Herrerías Rey, Ediciones Anaya Multimedia, 2009, ISBN: 978-84-415-2374-6. **[8]** "Programación en C++ para Ingenieros" – Fatos Xhafa, Editorial Thomson 2006 – ISBN 84-9732-485-4

## **X - Bibliografia Complementaria**

**[1]** "El Lenguaje de Programacion C" - Brian W. Kernighan, Dennis M. Ritchie., Editorial Prentice-Hall Hispanoamericana,1985, ISBN: 968-880-024-4

**[2]** "Linux Kernel Internals" - Michael Beck, Harald Bohme, Mirko Dziadzka, Ulrich Kunitz, Robert Magnus, Dirk Verworner, Addison-Wesley Professional, 1997, ISBN: 0201331438

### **XI - Resumen de Objetivos**

Desarrollar en el alumno la capacidad de:

• Manipular el entorno Linux.

• Diseñar e Implementar algoritmos bajo entorno Linux.

• Integrar los conceptos del hardware con el ambiente de trabajo y el manejo de los mismos a través del lenguaje C.

• Incorporar el lenguaje de programación orientado a objetos C++

### **XII - Resumen del Programa**

Se introduce al alumno en el uso de un nuevo ambiente de trabajo (Linux). Se analizan sus particularidades al mismo tiempo que se desarrollan y elaboran prácticas sobre el mismo a través de herramientas avanzadas del lenguaje C. Se introduce al alumno en un paradigma orientado a objetos.

### **XIII - Imprevistos**

### **XIV - Otros**

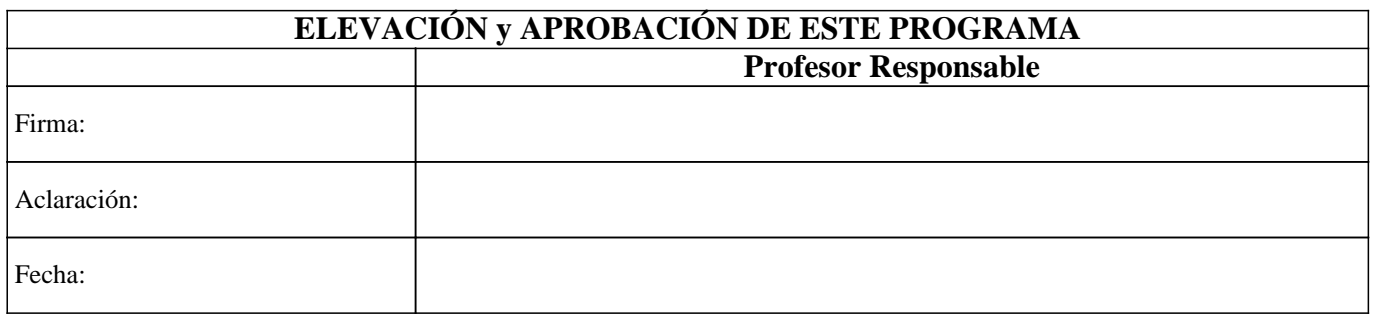